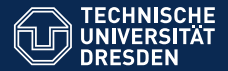

**Faculty of Computer Science** Institute of Systems Architecture, Chair of Computer Networks

# **APPLICATION DEVELOPMENT FOR MOBILE AND UBIQUITOUS COMPUTING**

**Second Presentation**

**Group No. 15: Jasim Al-Krdy and Danny Kiefner**

<span id="page-0-0"></span>Dresden, 17.12.2010

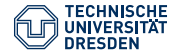

### **Content**

- [1. Current Status](#page-3-0)
- [2. Introduction XMPP](#page-8-0)
- [3. Communication and Architecture](#page-11-0)
- [4. Next Steps](#page-17-0)

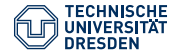

# Why HappyDroid?

- Find HappyHours next to you
- See friends at HappyHour-locations
- Jabber with friends
- Rate and watch ratings for locations

<span id="page-3-0"></span>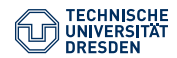

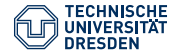

### $\bullet$  Build up connection between client and server  $\checkmark$

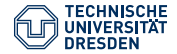

- $\bullet$  Build up connection between client and server  $\checkmark$
- Define communication-behavior and packets  $\checkmark$

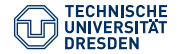

- $\bullet$  Build up connection between client and server  $\checkmark$
- Define communication-behavior and packets  $\checkmark$
- $\bullet$  Test communication while using dummy-data  $\checkmark$

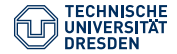

- $\bullet$  Build up connection between client and server  $\checkmark$
- Define communication-behavior and packets  $\checkmark$
- $\bullet$  Test communication while using dummy-data  $\checkmark$
- Design client-views x

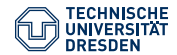

### <span id="page-8-0"></span>Overview XMPP

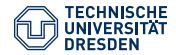

### Overview XMPP

General:

- Open technology
- Mainly for IM and presence-information
- **Identifier JID (node@domain/resource)**
- Many Extensions (XEP)

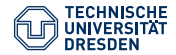

### Overview XMPP

General:

- Open technology
- Mainly for IM and presence-information
- **Identifier JID (node@domain/resource)**
- Many Extensions (XEP)

Packets:

- XML-standardized
- 3 XML-stanzas: message, presence, iq
- 4 stanza-types: set, get, result, error

#### **Communication - Sequences (Subscription)**

<span id="page-11-0"></span>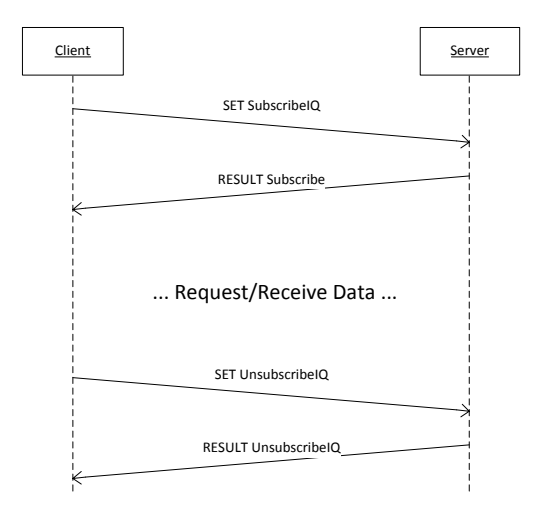

#### **Communication - Sequences (Query Bars/Friends)**

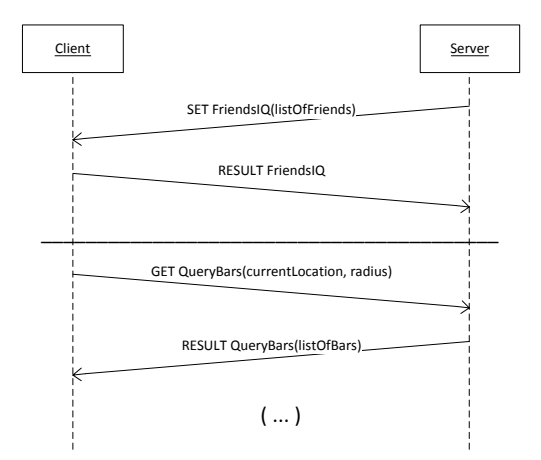

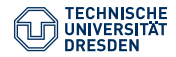

#### **Communication - Packets**

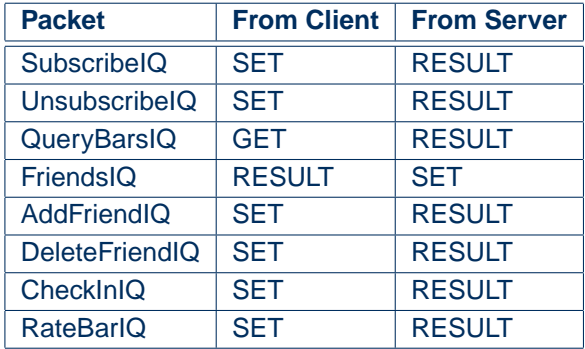

#### **Communication - QueryBarsIQ(RESULT)**

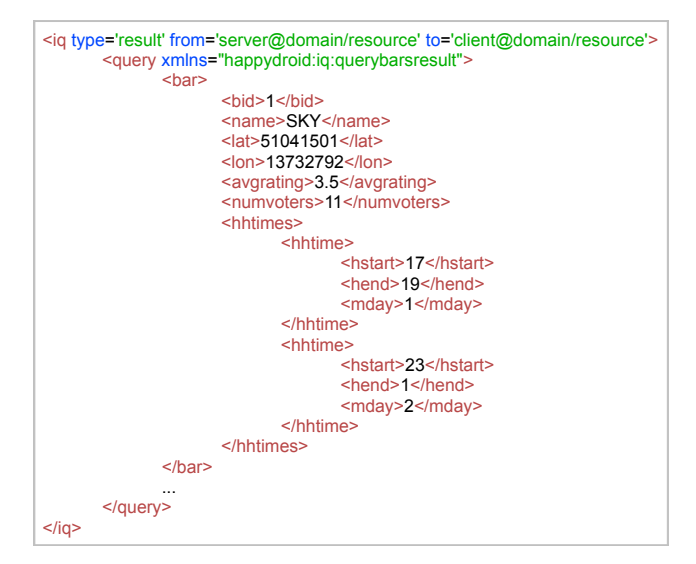

#### **Architecture**

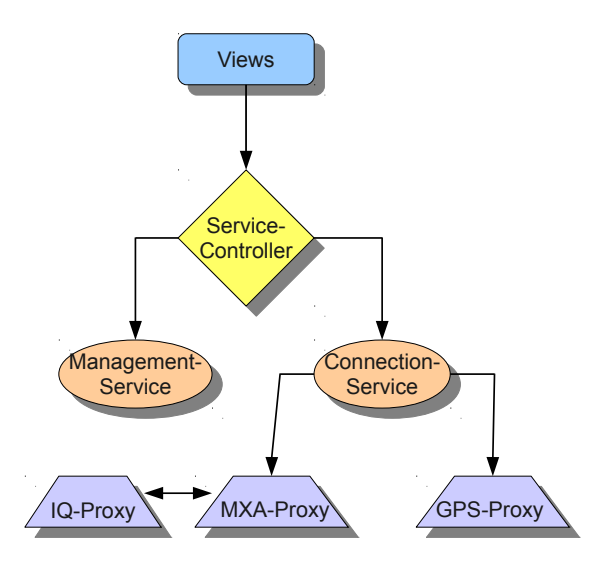

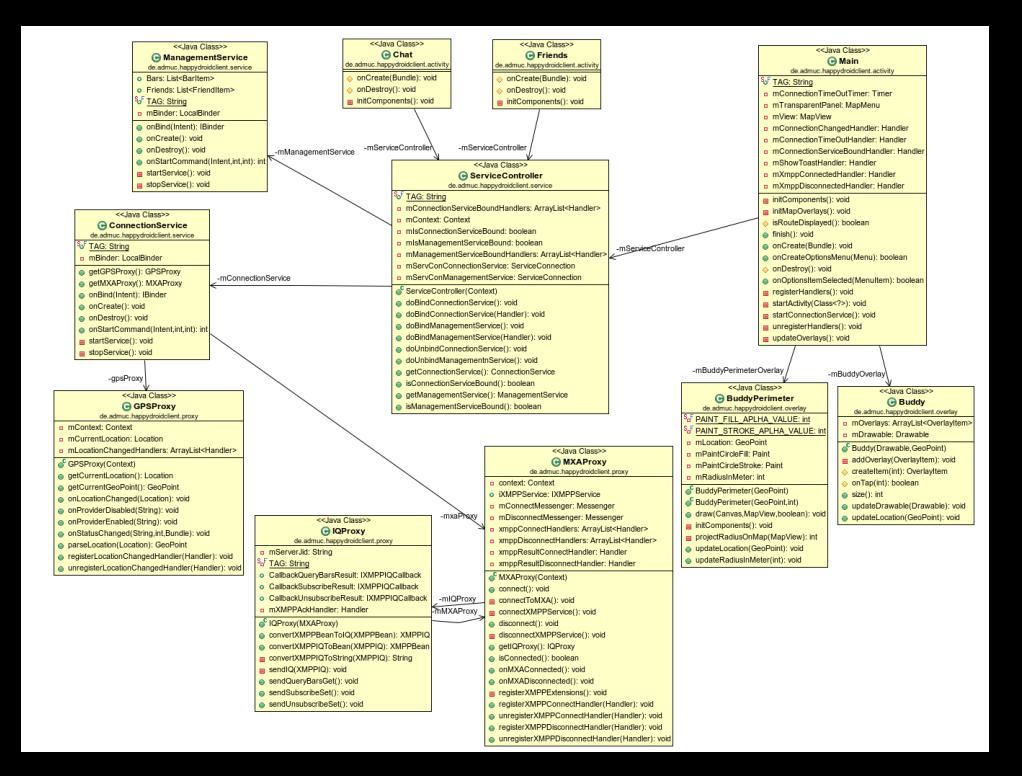

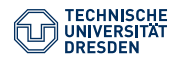

# <span id="page-17-0"></span>Next Steps

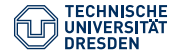

# Next Steps

### Client:

- Finalize client-UI (friends, ratings)
- Location-based data-requesting

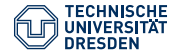

# Next Steps

### Client:

- Finalize client-UI (friends, ratings)
- Location-based data-requesting

### Server:

- Data-storage using SQL
- Data-scrapping function for Bartime.de

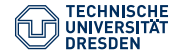

# Thank you for your attention!